## Organizasyon Şemasının Filtrelenmesi

Pozisyonlar (Görsel) sekmesinin üst bölümünde Filtrele seçeneği yer alır. Bu seçenek, şemada yer alan pozisyonların verilen filtre değerlerine göre gösterilmesi veya filtrelenerek saklanması için kullanılır.

Organizasyon Şeması, Filtrele seçeneği ile açılan pencerede kullanılan filtreler şunlardır:

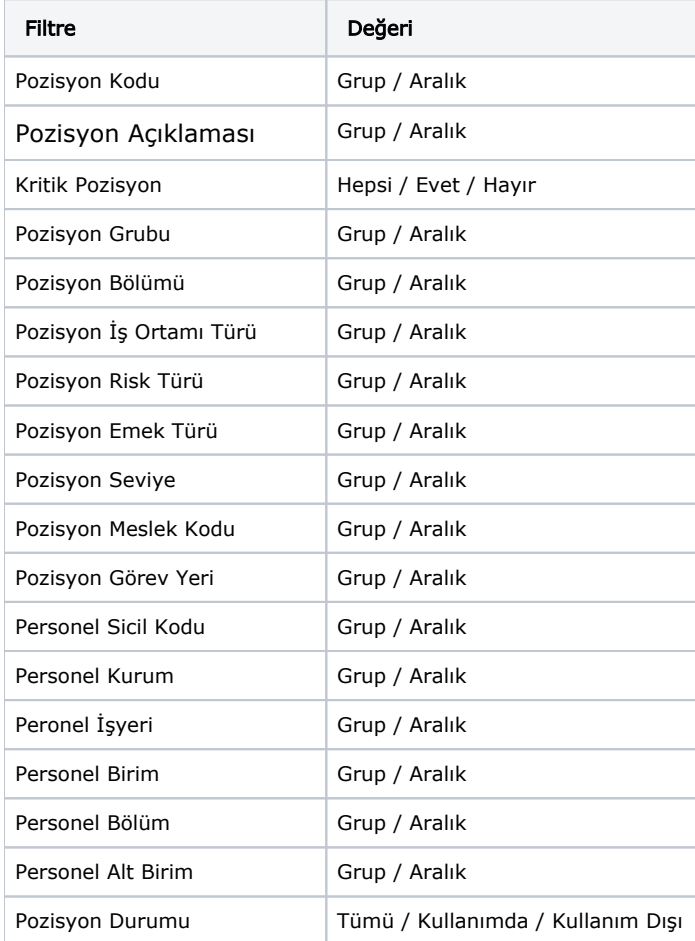